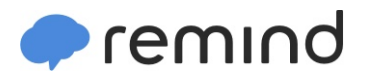

## **Sign up for important updates from Mrs. Enders.**

Get information for **Shippensburg Area Middle School** right on your phone—not on

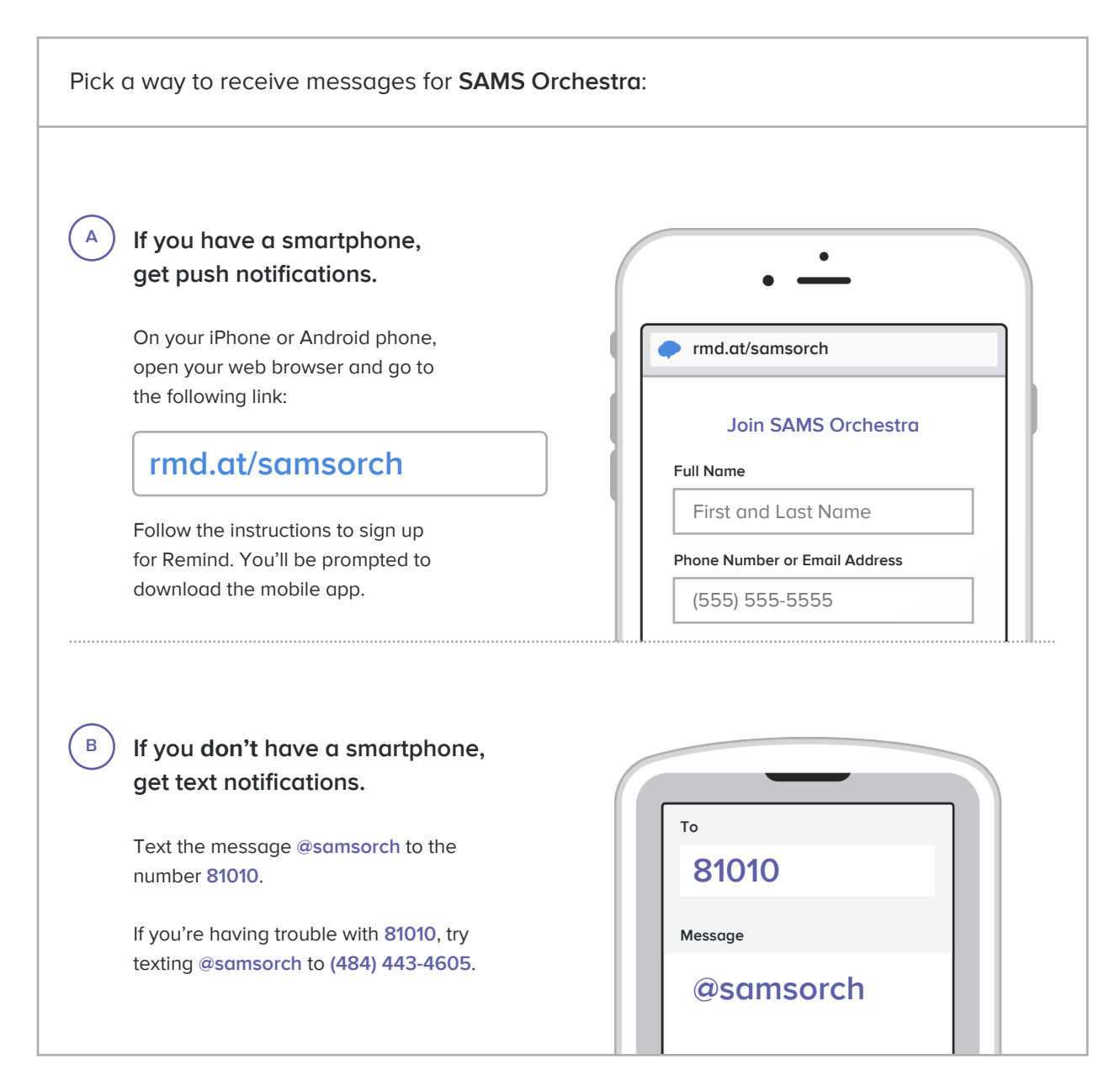

**Don't have a mobile phone?** Go to **[rmd.at/samsorch](http://rmd.at/samsorch)** on a desktop computer to sign up for email notifications.